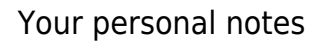

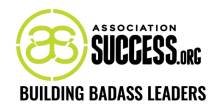

# YOUR PERSONAL NOTES

### Piloting AI

[progressally note note id='1' allow attachment='no' post id='6160']

#### Lesson 1 [progressally note note id='1' allow attachment='no' post id='6162']

Lesson 2 [progressally\_note note\_id='1′ allow\_attachment='no' post\_id='6164′]

#### Lesson 3 [progressally\_note note\_id='1′ allow\_attachment='no' post\_id='6166′]

## Lesson 4

[progressally\_note note\_id='1′ allow\_attachment='no' post\_id='6168′]

# Lesson 5

[progressally\_note note\_id='1′ allow\_attachment='no' post\_id='6170′]

#### Lesson 6

[progressally\_note note\_id='1′ allow\_attachment='no' post\_id='6172′]

### Meet the Speaker

[progressally\_note note\_id='1′ allow\_attachment='no' post\_id='6174′] [progressally progress bar post id="6160" width="100%" height="25"]